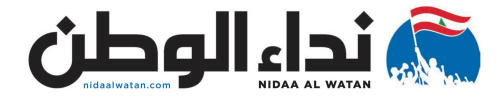

**الأربعاء 2020-03-25 العدد 217**

**12**

## **مـــتـــاحـــف كورونا... وليلة المتاحف اإلفتراضية**

**ســــهــــجــــنــــان حــــســــن الــــرز \***

**ضمن فعاليــات الفرنكوفونية الدورية، بدأت وزارة الثقافــة اللبنانية بالتعــاون مع الفاعليات الفرنكوفونيــة بإحياء "شــهر الفرنكوفونية" يف شهر آذار منذ 2011 والتي تختتم بما يعرف "ليلة املتاحف" يف األول من نيســان، حيث تدعو الوزارة ً يف مختلف للمشــاركة بزيارة ما يقارب 14 متحفا** ل**لناطق اللبنانيـــة مجانأ، وأطلقت هـــذه المبادرة منذ العام 2014 وقد لقيــت هذه املبادرة التجاوب اإليجابي وأشــارت اإلحصــاءات اىل أن عدد الزوار ً يف كل سنة. يقارب 11 ألفا**

**لكن ونتيجة للظروف اإلســتثنائية والقاهرة ً ً ولبنانيا بسبب إنتشــار فايروس "كورونا" عامليا ونتيجة التعبئة العامــة التي فرضت عىل املواطنن إلتزام بيوتهم واقفال املؤسســات الخاصة والعامة ً عىل الســالمة العامــة، مما والربويــة حرصــا ًعىل إمكانية تنظيم "ليلة املتاحف" سينعكس سلبا يف وقتها املحــدد أو تأجيلها لفــرة الحقة ولعدم إلغائها يف حال إمتداد الحجــر الصحي اإللزامي... ندعو وزارة الثقافة بالتنســيق مع املتاحف الراغبة الخاصة اللبنانية او العربية والعاملية للمشــاركة بتنظيم "ليلة املتاحف اإلفراضية" عب إنشاء موقع ً إفرايض عىل شبكة اإلنرنت لكل متحف يمثل كيانا ً ويقوم الزائر بجولــة إفراضية يف أرجاء إفراضيا فضاء ثالثي األبعاد مشــابه للمتحف مع إمكانية الحصــول عىل املعلومات من خــالل قاعدة بيانات ويسمح لرواد املتاحف بالتجول يف متاحف إفراضية عب شاشــات الهواتف الذكيــة للتعرف عىل اإلرث** 

**الحضاري واألثري لبلدهم املحفوظ يف هذه املتاحف. إن هــذه املتاحــف اإلفراضية تؤمــن للمواطنن واملغربن والسياح فرصة إستثمار وقتهم وتمضية ليلة املتاحف اإلفراضية برحلة ثقافية من بيوتهم عــب هواتفهم الذكيــة لإلطالع عــىل الحضارات الغابرة والقديمة والرفيه والتســلية والدراســة والتعليم وتعد تجربــة جيدة، خاصة للطالب الذين ألزمهم فريوس "كورونا" بالتوقف عن دراســتهم يف املدارس والجامعات. وهذه التجربة تسمح لرواد املواقع اإلفراضية بالتعرف عىل مقتنيات املتاحف التي تشــارك عادة يف ليلة املتاحف وهي "املتحف الوطني" و"متحــف رسســق" و"متحف ميم" و"متحف الجامعة األمريكيــة" و"متحف ما قبل التاريخ" يف الجامعة اليســوعية و"متحف الراث والتقاليد الشــعبية" يف جامعــة البلمند يف الكورة و"متحــف العمالت" يف مــرف لبنان و"متحف نابو" و"متحف مقام" و"متحف آرام بزكيان أليتام اإلبادة األرمنية" يف جبيل و"فيال عودة" و"متحف كيليكيا" يف أنطلياس و"متحف الصابون" و"قر دبانة" يف صيدا.** 

**لقد بادر أكثر من 500 معرض ومتحف من أنحاء العالم إلصطحاب رواد اإلنرنت يف جوالت إفراضية وتأمن هــذه التجربة الغنية بالتعاون مــع Culture & Arts Google وقد نجحت هذه**  التجربة عالمياً"... فهل تنجـــح هذه التجربة في **لبنان خاصة أنها نجحت بعد إنشــاء " املتحف الوطني االفــرايض للفن الحديــث يف لبنان". هــو /http://www.artmodernemv.gov.lb موقع الكروني، تضعــه وزارة الثقافة اللبنانية** 

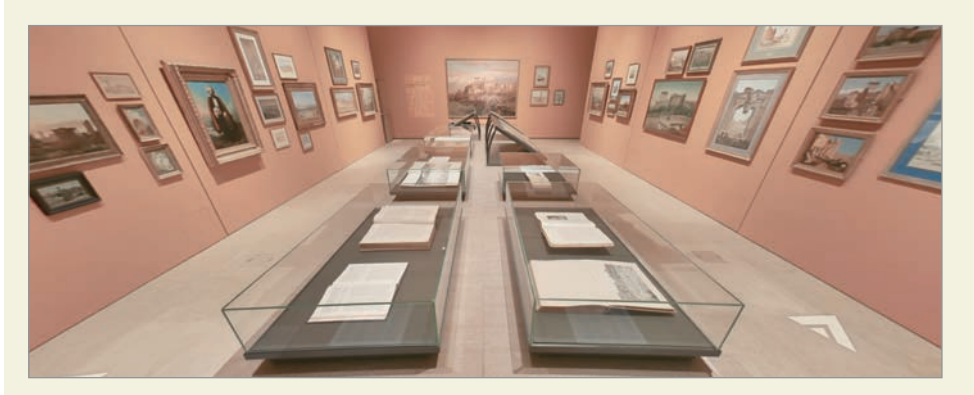

**بترف الرأي العام اللبناني – العربي والعاملي، لإلطالع عىل مســار الفنون التشكيلية يف لبنان وتطورها عب عرات الســنن، وذلك من خالل مجموعة لوحــات وزارة الثقافة. ويبلغ عددها حواىل ٨٠٠ عمل من أعمال الفنانن التشكيلين اللبنانين مــن مقتنيــات وزارة الثقافة، التي تعرضها عــىل الجمهور الواســع. هذا املتحف اإلفرايض، هو رحلة ثقافية، نتعرف خاللها عىل املدارس واإلتجاهات الفنية املتنوعة التي انتمى إليها فنانو لبنان، من أقىص النهج الكالســيكي ً إىل مطلــق التجريد يف الرســم والنحت وصوال واإلتجاهات الحداثية املعارصة.**

**اننا نقــرح عىل املعنين والجمعيــات األهلية والربوية ووزارة الثقافة واملتاحف الراغبة باملشاركة يف "ليلة املتاحف اإلفراضية" املقرح تنظيمها، إنشاء مواقع إفراضيــة لعرض مقتنيات متاحفهم، حيث يستطيع كل متحف تصوير فيديو وثائقي مع رشح** 

**صوتي ملقتنياته بأســلوب تعليمي وترفيهي يجذب كل الفئات العمرية والثقافية يف املجتمع ويتم تزويد وزارة الثقافة بهذه التسجيالت لعرضها عىل موقعها اإللكروني وعىل تلفزيون لبنان او محطات التلفزة الخاصة ويتم تنظيم حملة ترويجية يف نرات األخبار ومواقــع التواصل اإلجتماعي لجــذب أكب رشيحة من املجتمــع وترجمة الرح باللغتن الفرنســية ً ويكون لبنان واإلنكليزية إلنتشار هذه املبادرة عامليا نموذجاً يحتذى به على صعيد المجتمع الدولي.** 

**\* ســهــجــنــان حــســن الــرز - ماســر آثــار وفنون: املتاحــف وتقنيات الحفظ - كلية اآلداب والعلوم اإلنســانية يف الجامعة اللبنانية. - أمينــة رس لجنــة متحـــــــف اآلثار يف الجامعة اللبنانية.**